## **F-Mark FAQ**

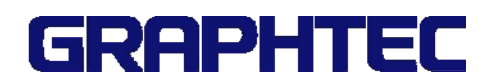

## 1. About using F-Mark

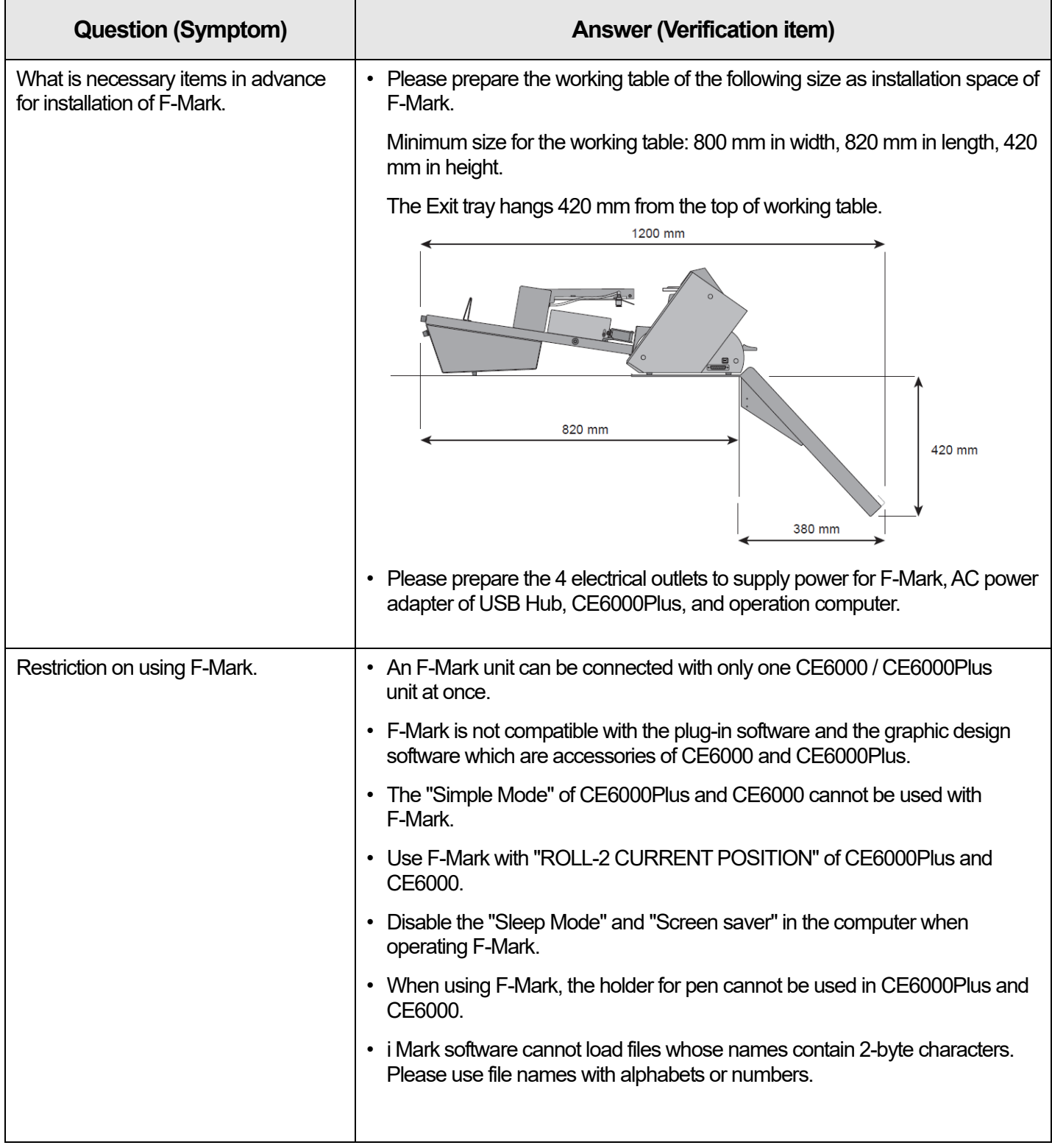

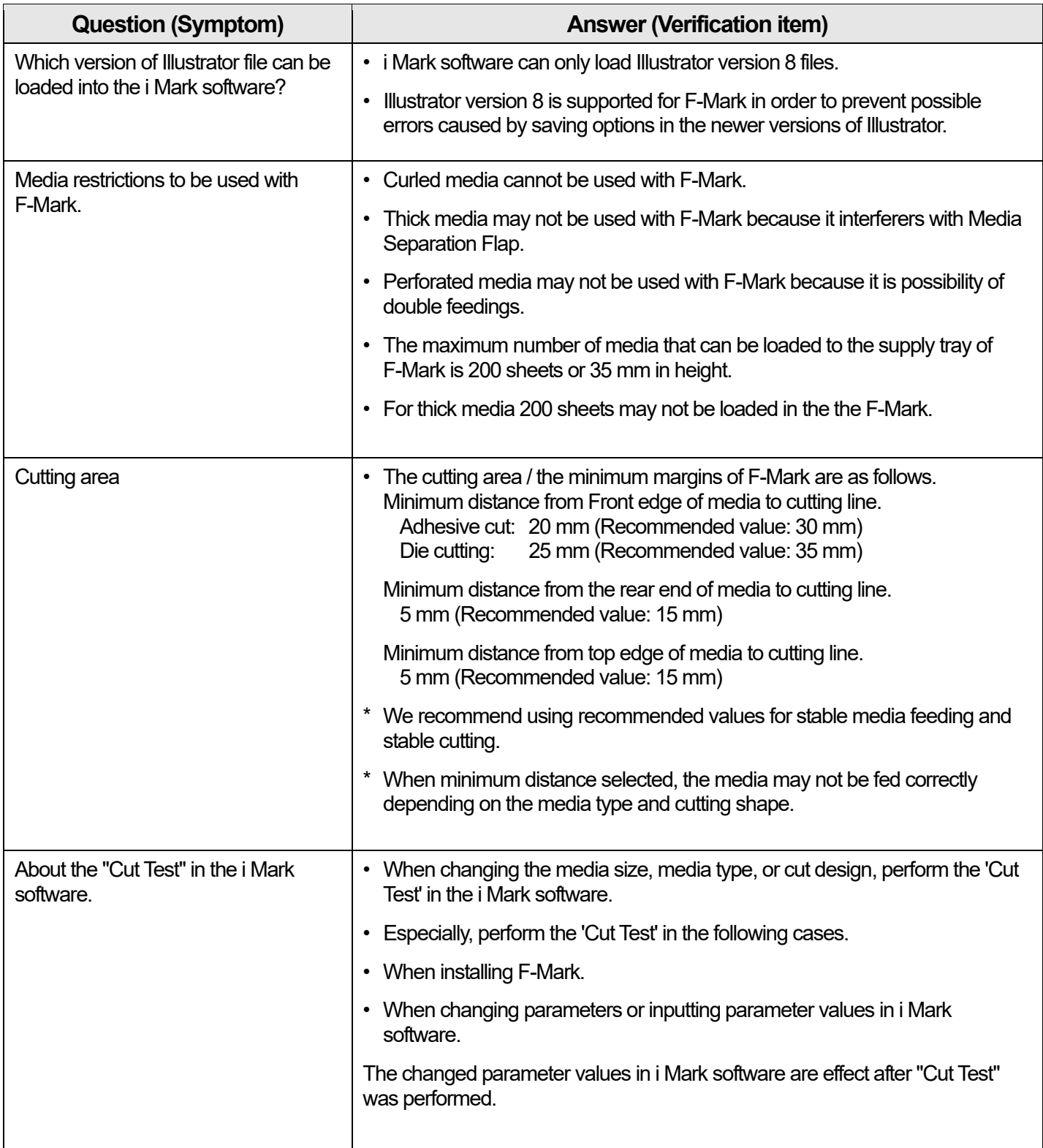

## 2. About setup of F-Mark

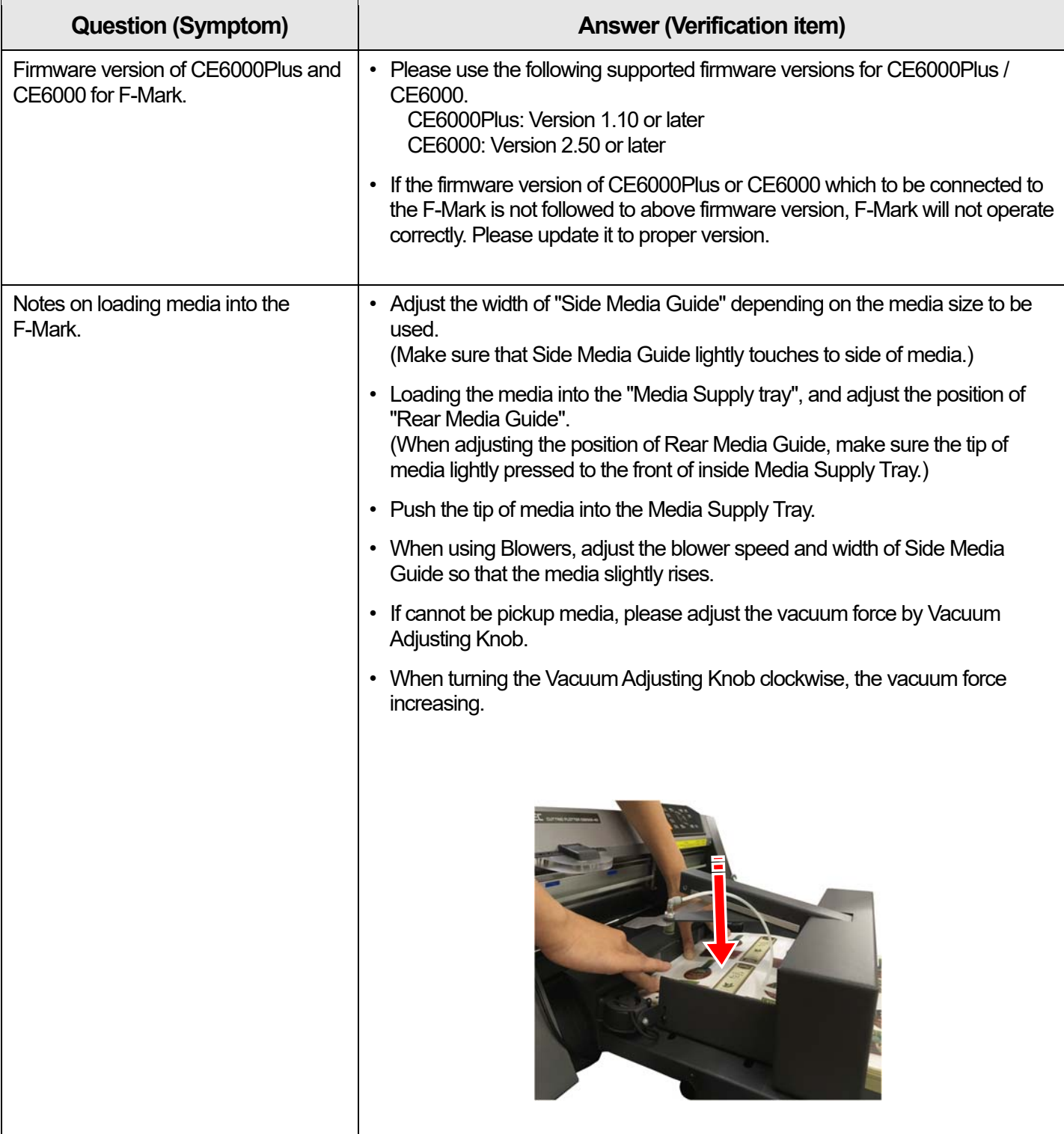

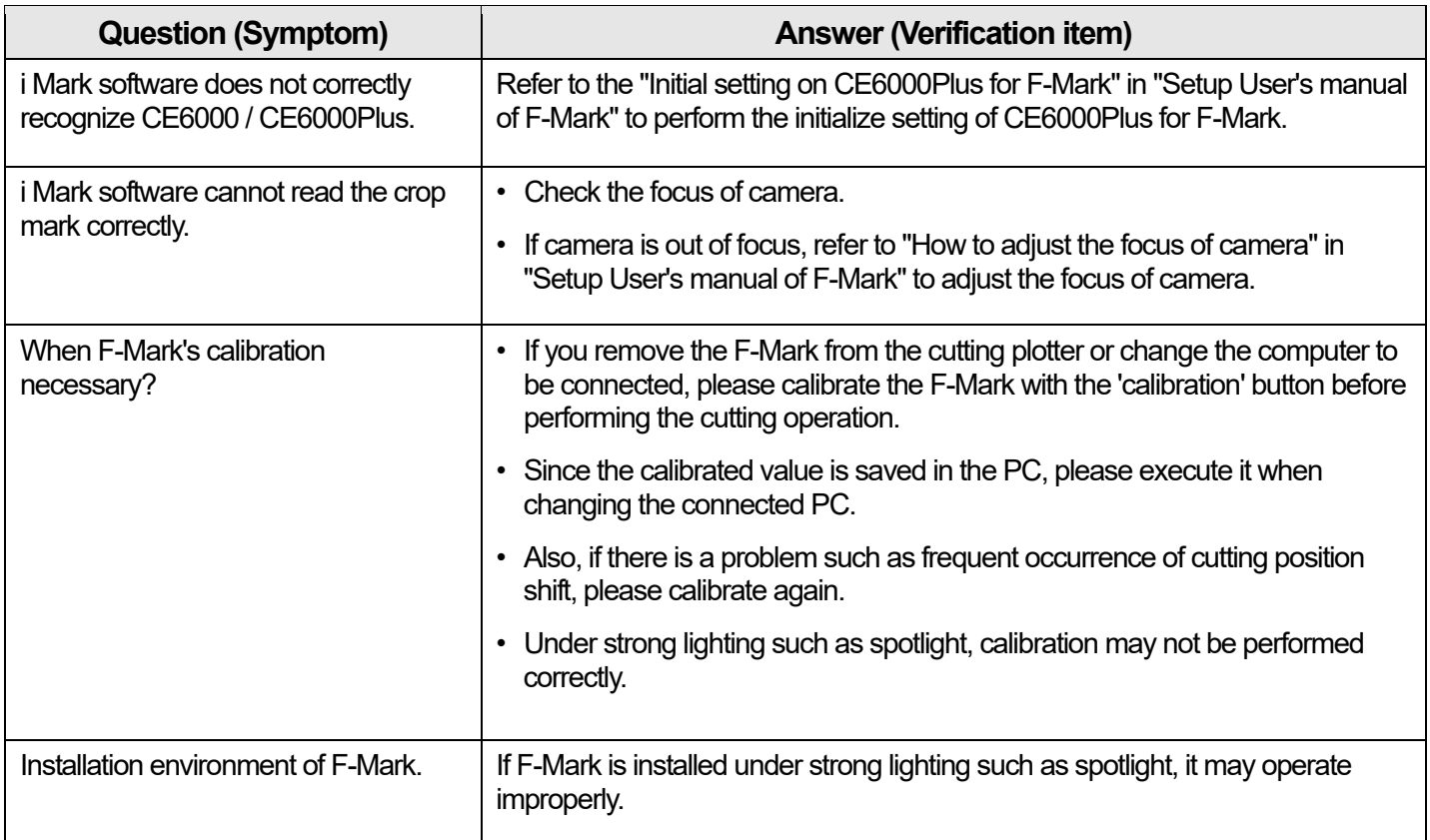

## 3. Troubleshooting

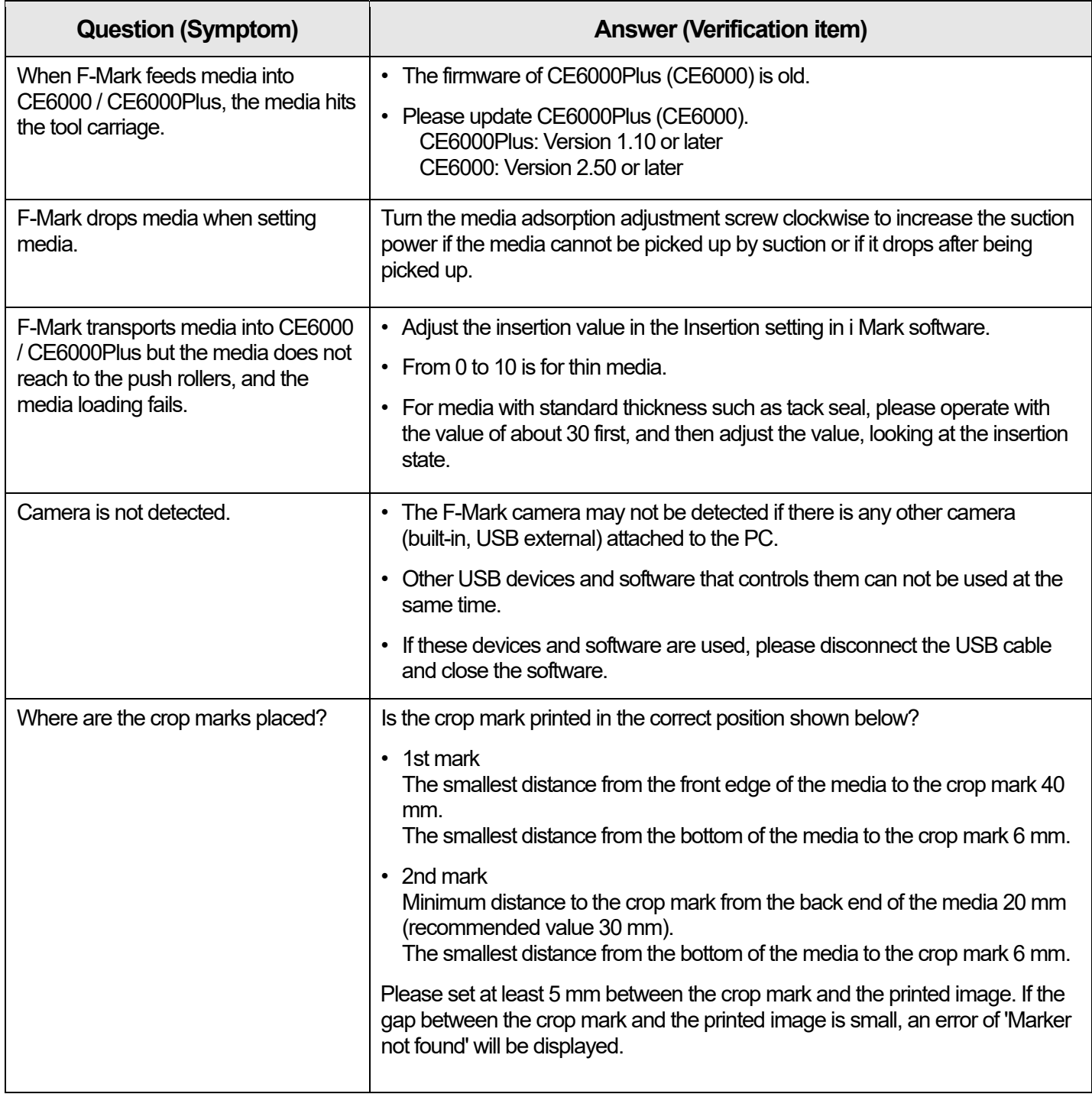

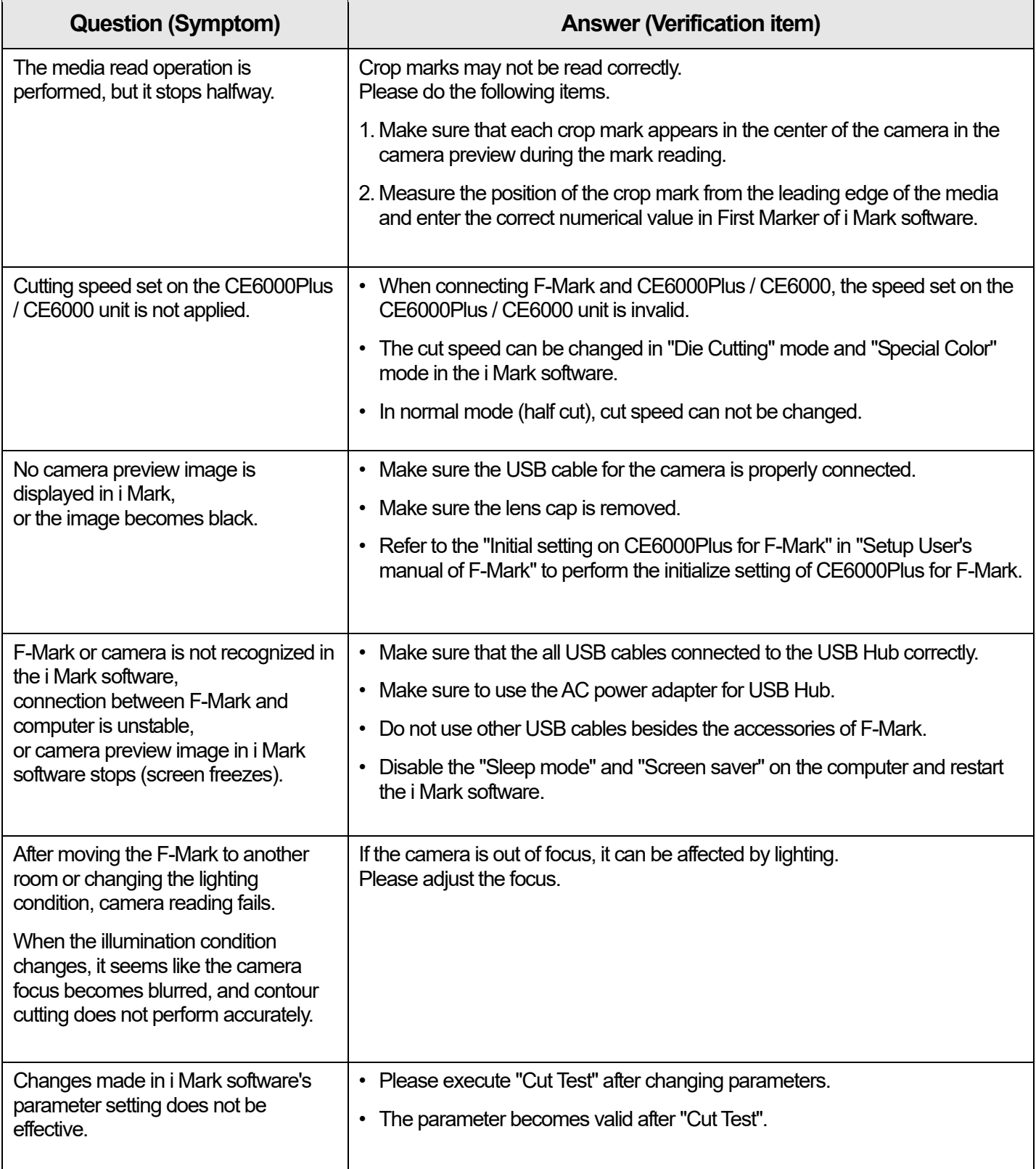